TSG-RAN Working Group 1 meeting #11 *TSGR1#11(00)0246* San Diego, CA, USA February 29 – March 3, 2000

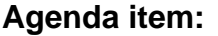

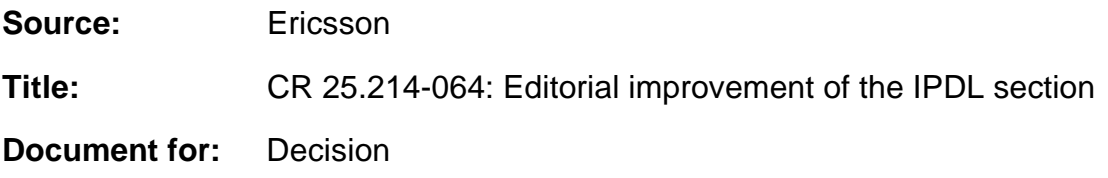

This CR introduces some editorial updates and clarifications to the IPDL text in TS 25.214 V3.1.0.

**or for SMG, use the format TP-99xxx**<br>or for SMG, use the format P-99-xxx

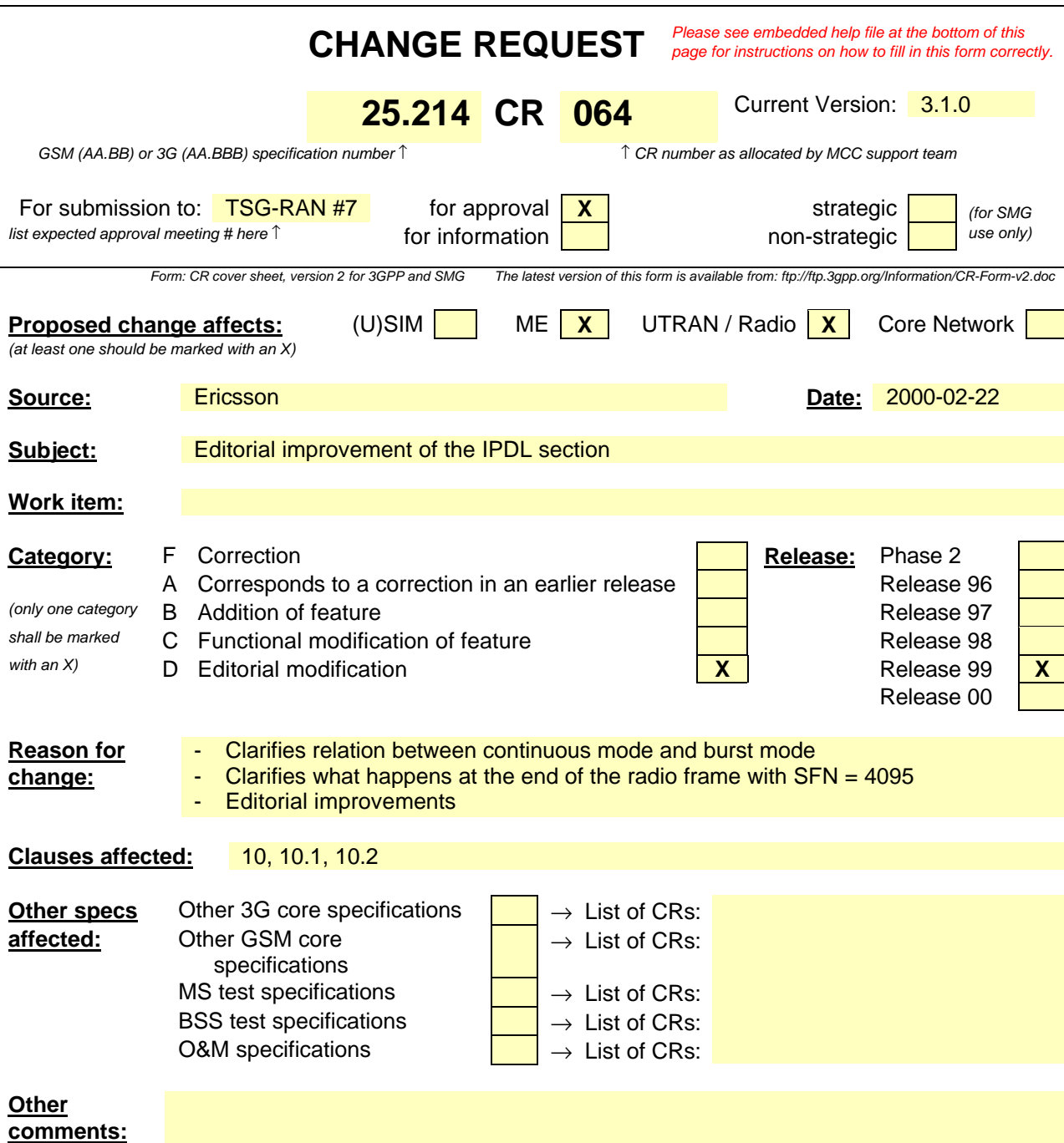

# 10 -Idle pPeriods for IPDL ILocation method-

### 10.1 General

To support time difference measurements that need to be made for location services, there needs to be iIdle pPeriods can be created in the dDownlLink (hence the name IPDL) during which time transmission of all channels from a Nnode B isare temporarilly seized. During these iIdle pPeriods the visibility of neighbour basestationcells from the UE is improved thus allowing the measurements to be performed.

The iIdle pPeriods are arranged in a predetermined pseudo random fashion according to higher layer parameters, these parameters are used by layer 1 to arrange and use these Idle Periods. Idle pPeriods differ from compressed mode in that they are shorter in duration, all channels are silent simultaneously, and no attempt is made to prevent data loss.

In general there are two modes for these iIdle pPeriods:

- Continuous mode, and
- Burst mode.

In continuous mode the iIdle pPeriods are active all the time. In burst mode the iIdle pPeriods are arranged in bursts where each burst contains enough iIdle pPeriods to allow a UE to make sufficient measurements for its location to be calculated. The bursts are separated by a period where no iIdle pPeriods occur.

## 10.21 Parameters of IPDL

The following parameters are signalled to the UE via higher layers:

**IP\_Status:** This is a logic value that indicates if the iIdle pPeriods are arranged in continuous or burst mode.

**IP\_Spacing:** The number of 10 ms radio frames between the start of a radio frame that contains an Iidle Pperiod and the next radio frame that contains an Iidle Pperiod. (Note that there is at most one Iidle Pperiod in a radio frame.)

**IP\_Length:** The length of the Iidle Pperiods, expressed in symbols of the CPICH.

**IP\_oOffset:** A cell specific offset that (can be used to synchronise Iidle Pperiods from different sectors within a Nnode B.

**Seed:** SA seed for the a pseudo random number generator.

Additionally in the case of burst mode operation the following parameters are also communicated to the UE.

**Burst\_Start:** The SFN where the first burst of H<sub>i</sub>dle Pperiods starts.

Burst\_Length: The number of Iidle Pperiods in a burst of Iidle Pperiods.

**Burst\_Freq:** The number of radio frames of the primary CPICH between the start of a burst and the start of the next burst.

# 10.2 Calculation of ildle Pperiod Pposition

In burst mode, the first burst starts in the radio frame with SFN = Burst\_Start. The *n*:th burst starts in the radio frame with SFN = Burst\_Start + *n*×Burst\_Freq. The sequence of bursts according to this formula continues up to and including the radio frame with  $SFN = 4095$ . At the start of the radio frame with  $SFN = 0$ , the burst sequence is terminated (no idle periods are generated) and at SFN = Burst\_Start the burst sequence is restarted with the first burst followed by the second burst etc., as described above.

Continuous mode is equivalent to burst mode, with only one burst per SFN cycle of 4096 radio frames and the burst starting in the radio frame with  $SFN = 0$ .

Assume that IP\_Position(*x*) is the position of idle period number *x* within a burst, where  $x = 1, 2, \ldots$ , and IP\_Position( $x$ ) is measured in number of CPICH symbols from the start of the first radio frame of the burst.

The positions of the idle periods within each burst are then given by the following equation:

IP\_Position(*x*) = ( $x \times$  IP\_Spacing  $\times$  150) + (rand(*x* modulo 64) modulo (150 – IP\_Length)) + IP\_Offset,

where  $\text{rand}(n)$  is a pseudo random generator defined as follows:

 $rand(0) = \text{Seed}$ ,

 $rand(n) = (106 \times rand(n-1) + 1283) \text{ modulo } 6075, n = 1, 2, 3, ...$ 

The position of the x<sup>th</sup> Idle Period relative to the start of a burst, expressed in symbols of the CPICH, is given by the formula (assuming the Idle Periods are indexed from 1, i.e. the first Idle Period is x=1 etc):

$$
x * IP \_
$$
 *Spacing* \*150 + *rand* (*x* mod 64) mod *Max*  $\_$  *dev* + *IP*  $\_$  *offset where* : *Max*  $\_$  *dev* = 150 – *IP*  $\_$  *Length*, *rand* (*n*) = (106 \* *rand* (*n* – 1) + 1283) mod 6075, *and rand* (0) = *Seed*

Continuous mode can be considered as a specific case of the burst mode with just one burst spanning the whole SFN eyele. Note also that *x* will beis reset to  $x = 1$  for the first idle period in a SFN cycle for both continuous and burst modes and will also, in the case of burst mode, be reset for the first Idle Period in every burst.

Figure  $910.1$  below illustrates the iIdle pPeriods for the bBurst mMode case.

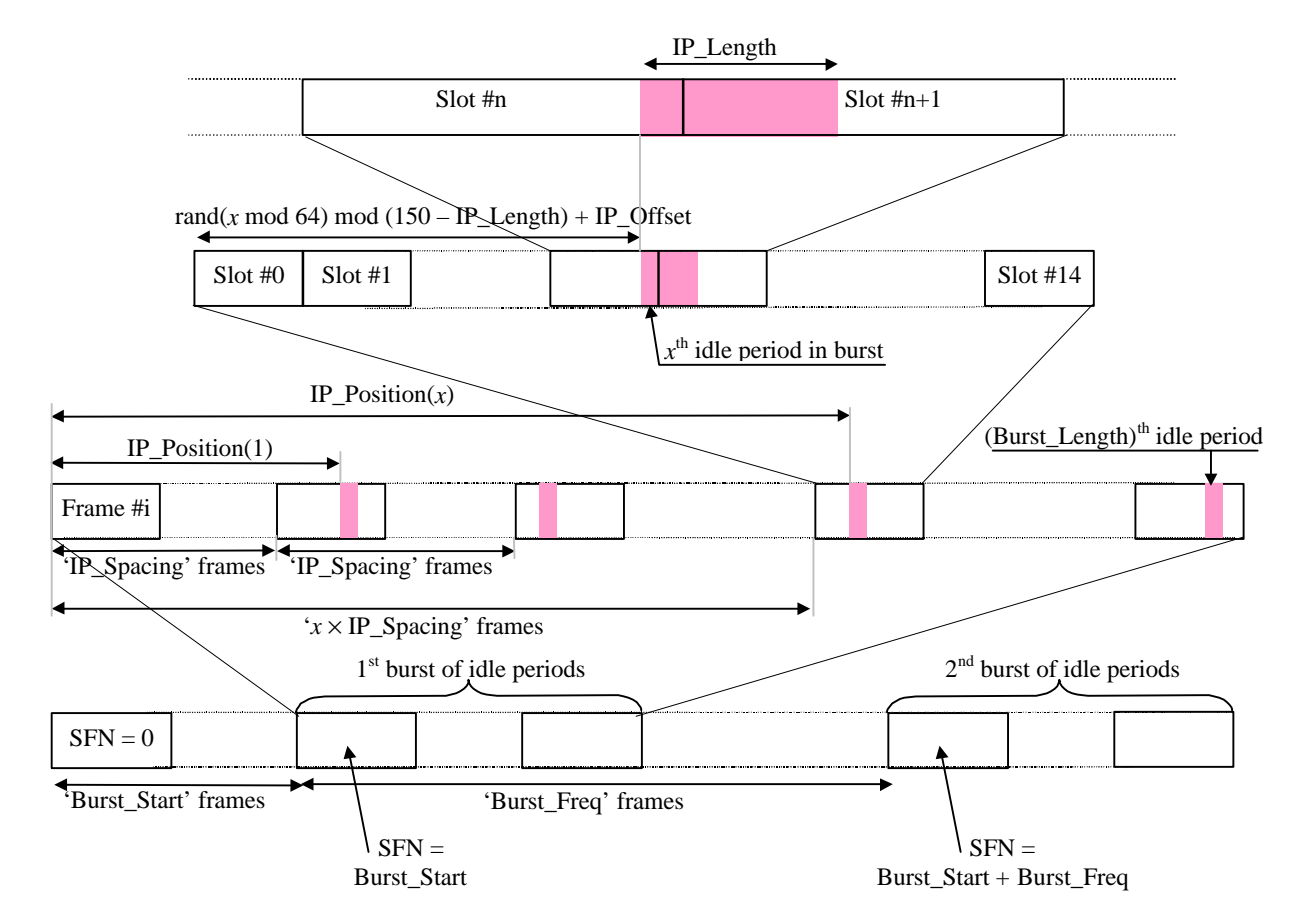

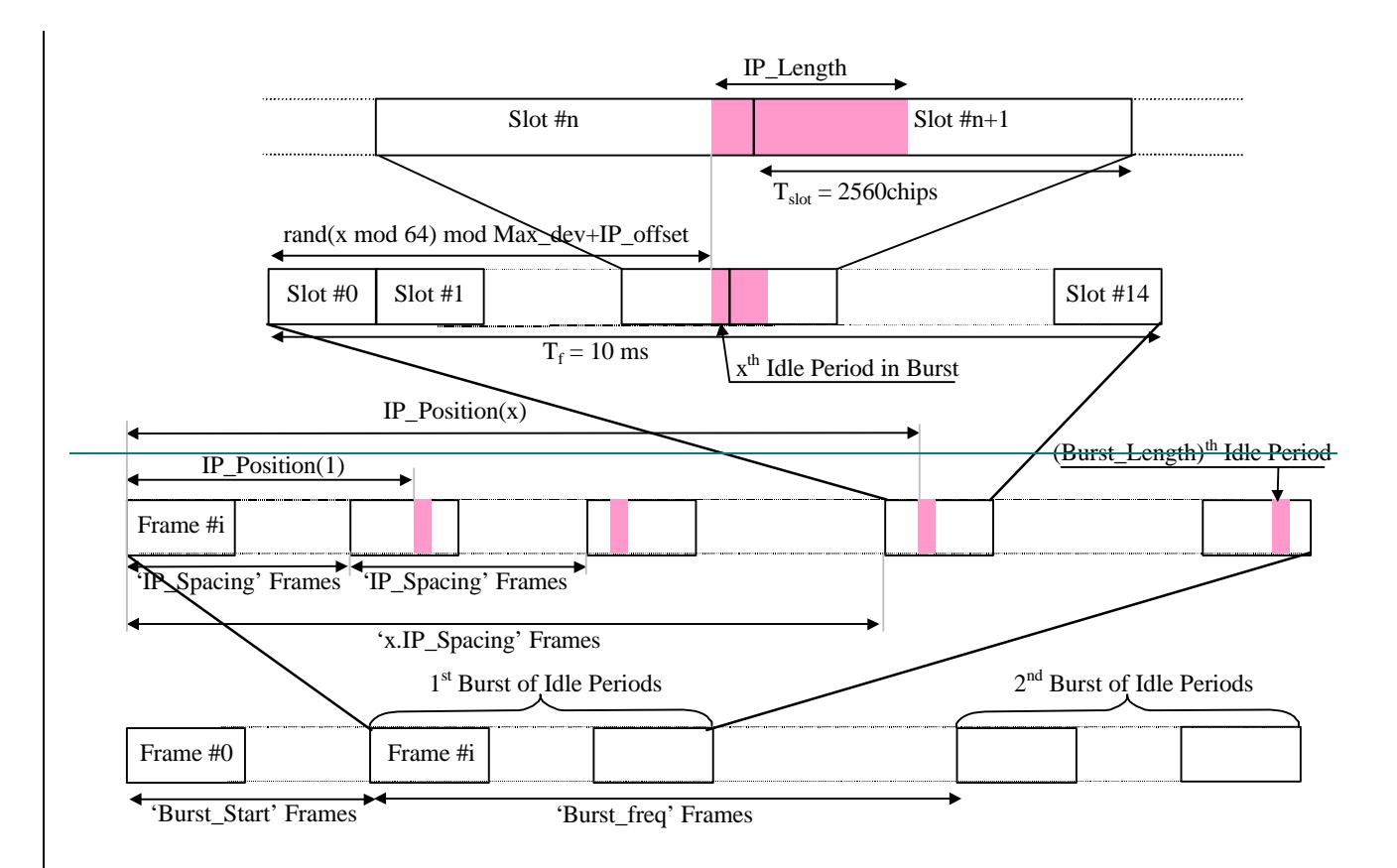

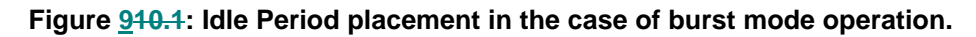